# **Search Tips for Searching India Code**

India Code has been developed using open source software "DSpace". It has deployed SOLR search engine through which one can browse, perform simple search and advance search with filter facility.

# **1. BROWSE**

Allows you to go through a list of items in some specified order. One can browse by Community and Collection, Short title, Act number, Act year, Ministry etc.

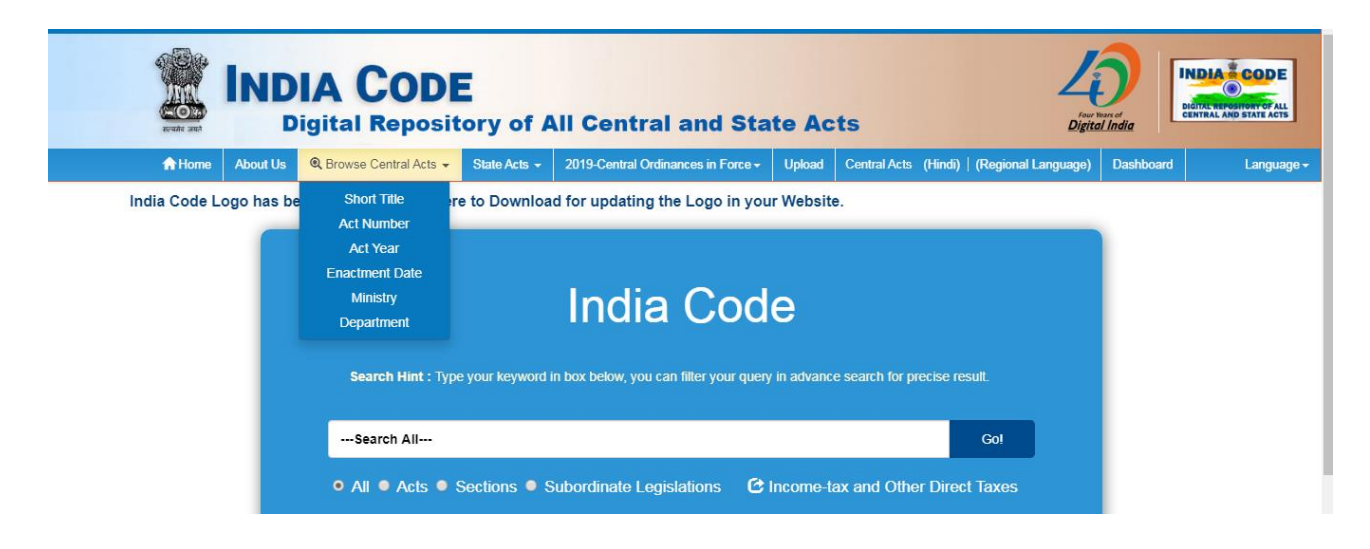

Fig 1: Browse Menu

For example: following is the screen shot of Browsing through "Ministry"

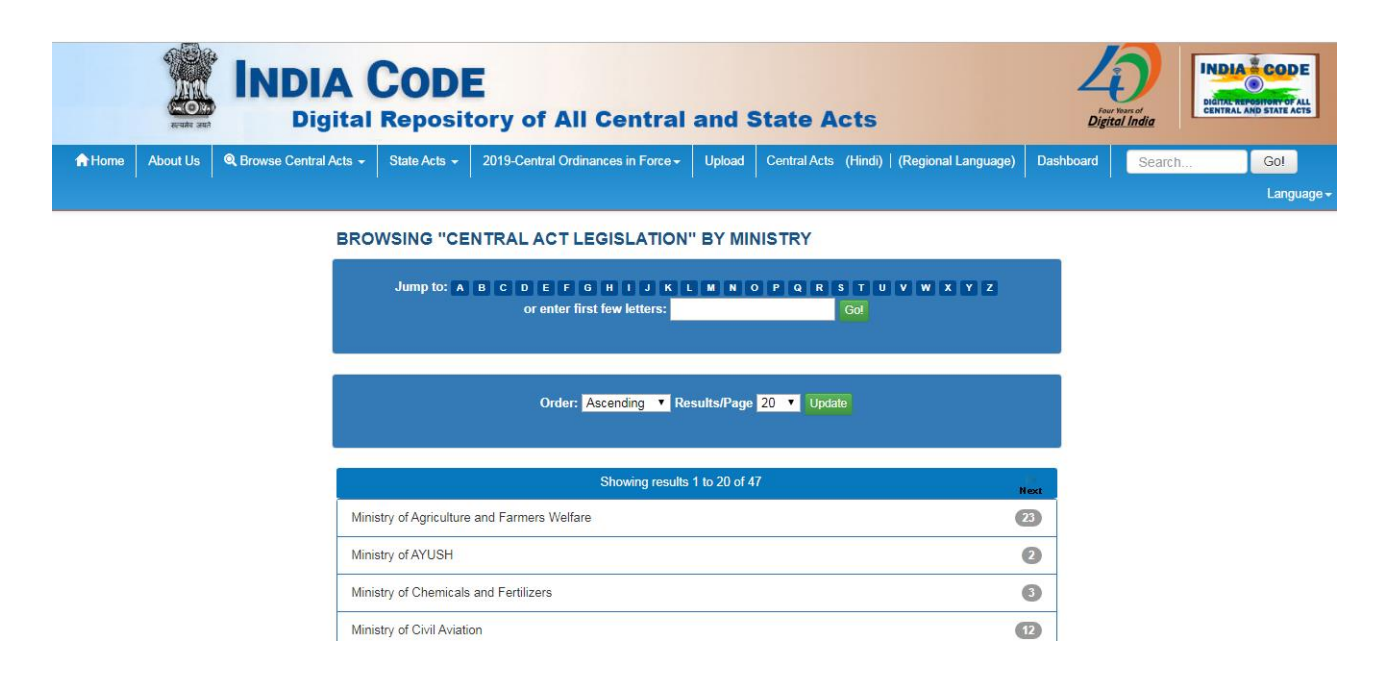

Fig 2: Browse by **Ministry** 

# **2. SIMPLE SEARCH**

One can type any single word or group of words or phrases which are searched as free text word(s) in metadata as well in full text documents. It may locate those documents wherever these words or phrases may occur in the metadata and full text documents. As a default, SOLR search engine uses 'AND' Boolean operator, that is, search results contain all of the terms. For Example:

**2.1. Case 1:** Search on **National Waterways Act** as keywords

It shows documents containing **National AND Waterways AND Act** as search term.

| <b>SEARCH RESULTS</b>                                             |               |                                                                                 |                      | <b>DISCOVER</b>                   |                |
|-------------------------------------------------------------------|---------------|---------------------------------------------------------------------------------|----------------------|-----------------------------------|----------------|
| Central Act Legislation v National Waterways Act<br>Go            |               |                                                                                 |                      | <b>MINISTRY</b>                   |                |
| <b>Show Advanced Filters</b>                                      |               |                                                                                 | Ministry of Shipping |                                   |                |
| Results/Page 10 v                                                 |               | v In order Descending v Update<br>Sort items by Relevance                       |                      | Ministry of Social Justice and Em |                |
|                                                                   |               |                                                                                 |                      |                                   |                |
| Results 1-4 of 4 (Search time: 0.008 seconds).<br>previous 1 next |               |                                                                                 | <b>DEPARTMENT</b>    |                                   |                |
|                                                                   |               |                                                                                 |                      |                                   |                |
|                                                                   |               |                                                                                 |                      | Department of Empowerment of Pers | 61             |
| <b>Fnactment</b>                                                  | Act           | <b>Short Title</b>                                                              | <b>View</b>          |                                   |                |
| <b>Date</b>                                                       | <b>Number</b> |                                                                                 |                      | <b>SHORT TITLE</b>                |                |
| 25-Mar-2016                                                       | 17            | The National Waterways Act, 2016.                                               | View                 | National Waterway (Allahabad-Hald | $\blacksquare$ |
| 18-Oct-1982                                                       | 49            | The National Waterway (Allahabad-Haldia Stretch of the Ganga-Bhagirathi-Hooghly | View                 | National Waterway (Talcher-Dhamra | $\blacksquare$ |
|                                                                   |               | <b>River) Act, 1982</b>                                                         |                      | National Waterways Act, 2016.     | G              |

Fig 3: Search on **National Waterways Act** as keywords

#### **2.2. Case 2:** Search on **"National Waterways Act"** as a phrase

In this case it will search all the documents containing **"**National Waterways Act**"**  where these words are occurring together.

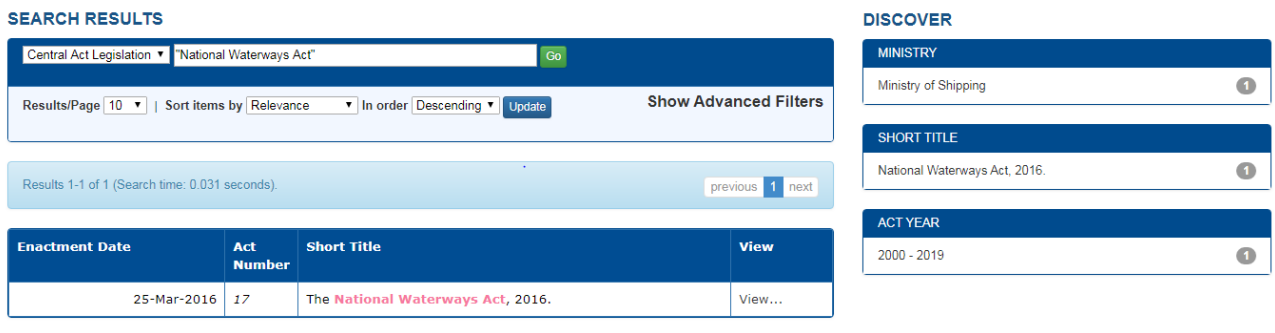

Fig 4: Search on **"National Waterways Act"** as a phrase

However, one can further refine the search by using Boolean operators.

# **3. BROADEN THE SEARCH USING "OR" OPERATOR**

**3.1.** One can broaden the search results using OR operator.

#### For Example: **Railways OR Road**

| <b>SEARCH RESULTS</b>                            |                                                                              |                                                                                                    |             | <b>DISCOVER</b>                                      |  |
|--------------------------------------------------|------------------------------------------------------------------------------|----------------------------------------------------------------------------------------------------|-------------|------------------------------------------------------|--|
| Central Act Legislation v Railways OR Road<br>Go |                                                                              |                                                                                                    |             | <b>MINISTRY</b>                                      |  |
| <b>Show Advanced Filters</b>                     |                                                                              |                                                                                                    |             | 16<br>Ministry of Road Transport and Hi              |  |
|                                                  | Results/Page 10 v<br>Sort items by Relevance<br>In order Descending V Update |                                                                                                    |             | $\bullet$<br>Ministry of Railways                    |  |
|                                                  |                                                                              |                                                                                                    |             | $\bullet$<br>Ministry of Housing and Urban Aff       |  |
|                                                  |                                                                              | Results 1-10 of 64 (Search time: 0.005 seconds).<br>previous 1 2 3 4  7 next                                                                                              |             | $\bullet$<br>Ministry of Home Affairs                |  |
| <b>Enactment</b>                                 | Act                                                                          | <b>Short Title</b>                                                                                                    | <b>View</b> | $\bullet$<br>Ministry of Labour and Employment       |  |
| <b>Date</b>                                      | <b>Number</b>                                                                |                                                                                                    |             | next >                                               |  |
| 25-Dec-1983                                      | 44                                                                           | The Indian Railways (Amendment) Act, 1983                                                                                                    | View        |                                                      |  |
| 22-Mar-1905                                      | 04                                                                           | The Indian Railway Board Act, 1905                                                                                                    | View        | <b>DEPARTMENT</b>                                    |  |
| 3-Dec-1965                                       | 40                                                                           | The Railways (Employment of Members of the Armed Forces) Act, 1965                                                                                                    | View        | $\overline{L}$<br><b>Department of States</b>        |  |
| 21-Aug-1978                                      | 33                                                                           | The Metro Railways (Construction of Works) Act, 1978                                                                                                    | View        | $\bullet$<br><b>Department of Financial Services</b> |  |
| 17-Dec-2002                                      | 60                                                                           | The Metro Railways (Operation and Maintenance) Act, 2002                                                                                                    | View        | $\bullet$<br>Department of Animal Husbandry, D       |  |
| 21-Aug-1982                                      | 41                                                                           | The Metro Railways (Construction of Works) Amendment Act, 1982                                                                                                    | View        | $\bullet$<br><b>Department of Defence</b>            |  |
| 27-Dec-2000                                      | 54                                                                           | The Central Road and Infrastructure Fund Act, 2000                                                                                                    | View        | $\bullet$<br>Department of Empowerment of Pers       |  |
| 8-Dec-1978                                       | 41                                                                           | The Britannia Engineering Company Limited (Mokameh Unit) and the Arthur Butler and<br>Company (Muzaffarpore) Limited (Acquisition and Transfer of Undertakings) Act, 1978 | View        | next >                                               |  |

Fig 5: Search on **Railways OR Road** as search terms

This will search documents that have keywords either **Railways OR Road** anywhere in the documents.

# **4. NARROW DOWN SEARCH USING "AND" OPERATOR**

**4.1.** One can narrow down the search by using AND operator.

### For Example**: Railway AND Maintenance**

| <b>SEARCH RESULTS</b>                                   |               |                                                                                             |             | <b>DISCOVER</b>                                                                       |                         |
|---------------------------------------------------------|---------------|---------------------------------------------------------------------------------------------|-------------|---------------------------------------------------------------------------------------|-------------------------|
| Go<br>Central Act Legislation v Railway AND Maintenance |               |                                                                                             |             | <b>MINISTRY</b>                                                                       |                         |
| <b>Show Advanced Filters</b>                            |               |                                                                                             |             | Ministry of Housing and Urban Aff                                                     | $\bullet$               |
| Results/Page 10 v                                       |               | Sort items by Relevance<br>v In order Descending v Update                                   |             | Ministry of Labour and Employment                                                     | $\sqrt{4}$              |
|                                                         |               |                                                                                             |             | Ministry of Finance                                                                   | $\overline{\mathbf{2}}$ |
| Results 1-10 of 17 (Search time: 0.019 seconds).        |               | previous 1 2 next                                                                           |             | Ministry of Railways                                                                  | $\bullet$               |
| <b>Enactment</b>                                        | Act           | <b>Short Title</b>                                                                          | <b>View</b> | Ministry of Human Resource Develo                                                     | $\bullet$               |
| <b>Date</b>                                             | <b>Number</b> |                                                                                             |             |                                                                                       | next >                  |
| 16-Feb-1985                                             | 10            | The Calcutta Metro Railway (Operation and Maintenance) Temporary Provisions Act,<br>1985    | View        |                                                                                       |                         |
|                                                         |               |                                                                                             |             | <b>DEPARTMENT</b>                                                                     |                         |
| 17-Dec-2002                                             | 60            | The Metro Railways (Operation and Maintenance) Act, 2002                                    | View        | Department of Economic Affairs                                                        | $\bullet$               |
| 3-Jun-1989                                              | 24            | The Railways Act, 1989                                                                      | View        | Department of Empowerment of Pers                                                     | $\bullet$               |
| 27-Dec-2000                                             | 54            | The Central Road and Infrastructure Fund Act, 2000                                          | View        | <b>Department of Financial Services</b>                                               | $\bullet$               |
| 3-Dec-1965                                              | 40            | The Railways (Employment of Members of the Armed Forces) Act, 1965                          | View        | Department of Higher Education                                                        | $\bullet$               |
| 21-Aug-1978                                             | 33            | The Metro Railways (Construction of Works) Act, 1978                                        | View        |                                                                                       |                         |
| 23-Apr-1936                                             | 04            | The Payment of Wages Act, 1936                                                              | View        | <b>SHORT TITLE</b>                                                                    |                         |
| 4-Mar-2014                                              | 07            | The Street Vendors (Protection of Livelihood and Regulation of Street Vending) Act,<br>2014 | View        | Calcutta Metro Railway (Operation<br>the company of the company of the com-<br>$\sim$ | $\bullet$<br>÷          |

Fig 6: Search on **Railway AND Maintenance**

This will Search documents that have both the keywords Railway AND Maintenance anywhere in the documents.

# **5. NEGATION OF SEARCH TERMS USING "NOT" OPERATOR**

**5.1.** In this case, user does not want to have certain terms in the search results. It can be achieved by using "NOT" operator.

For Example: To search **Export NOT Agriculture**

Step 1: Simple search on **Export** 

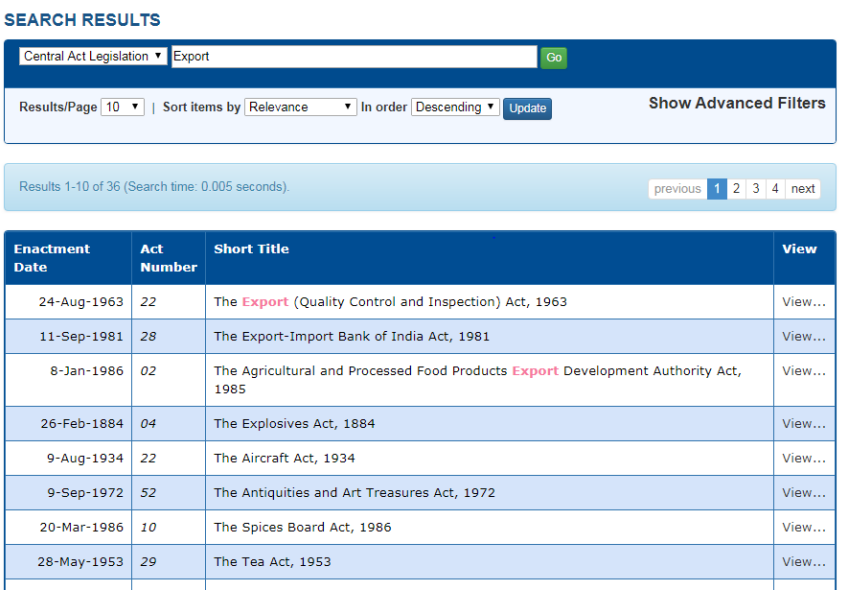

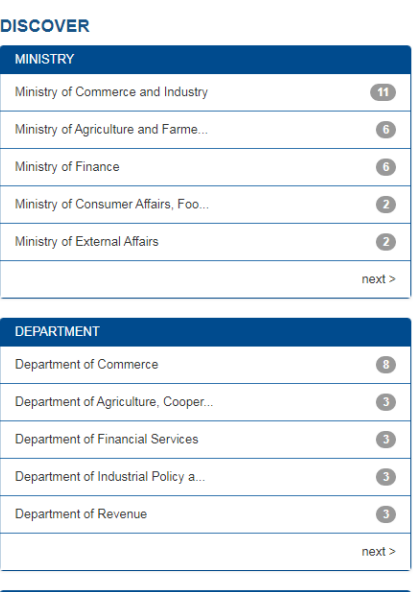

Fig 7: Search on **Export** 

# Step 2: Search on **Export NOT Agriculture**

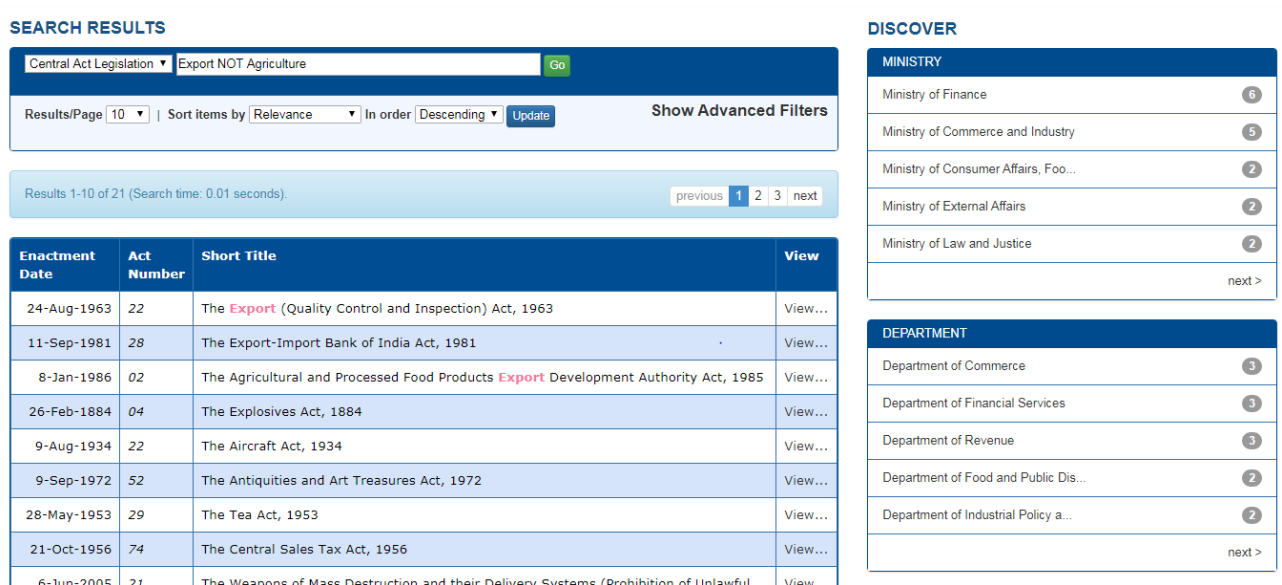

Fig 8: Search on **Export NOT Agriculture**

This will search those documents that have **Export** but not containing **Agriculture** in them.

# **SEARCH USING COMBINATION OF OPERATORS**

### **6. "AND" and "OR" combination**

#### For Example: **(Ministry of Human Resource Department) AND (Information Technology) OR 2014**

In this, search is performed by combining AND/OR operators.

#### Step 1: Simple search on **(Ministry of Human Resource Department)**

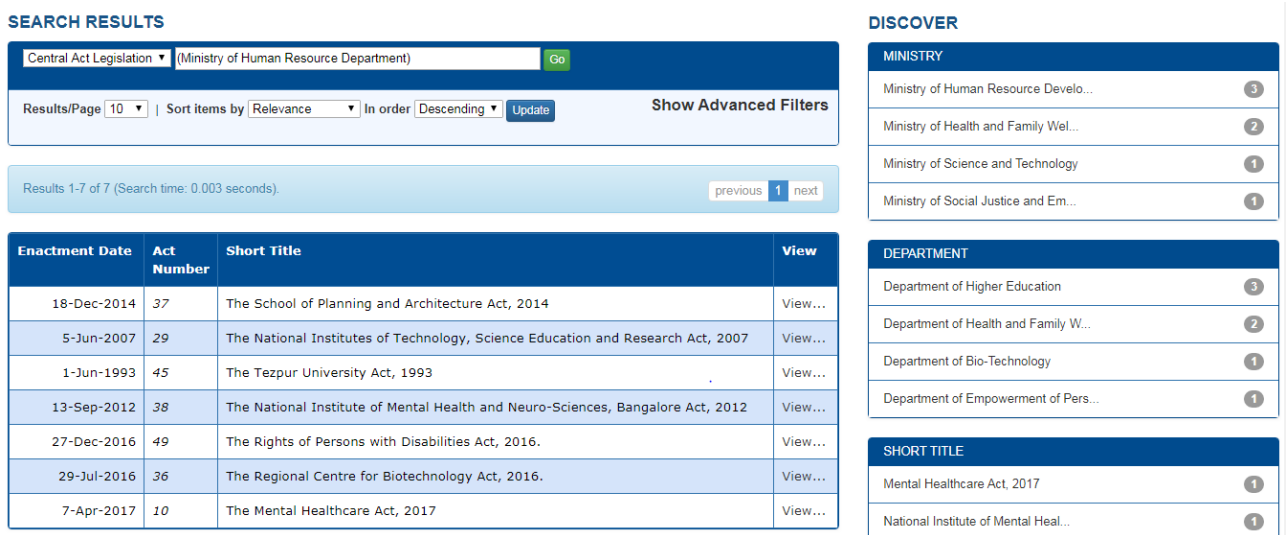

#### Fig 9: Search on **(Ministry of Human Resource Department)**

Step 2: Search on **(Ministry of Human Resource Department) AND (Information Technology)**

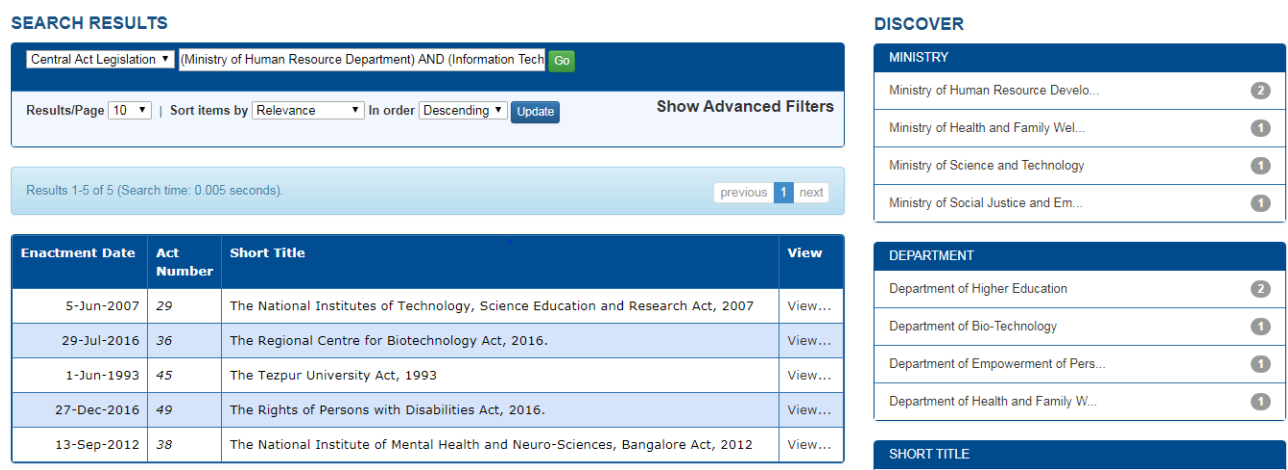

Fig 10: Search on **(Ministry of Human Resource Department) AND ( Information Technology )**

Step 3: Search on **(Ministry of Human Resource Department) AND (Information Technology) OR 2014**

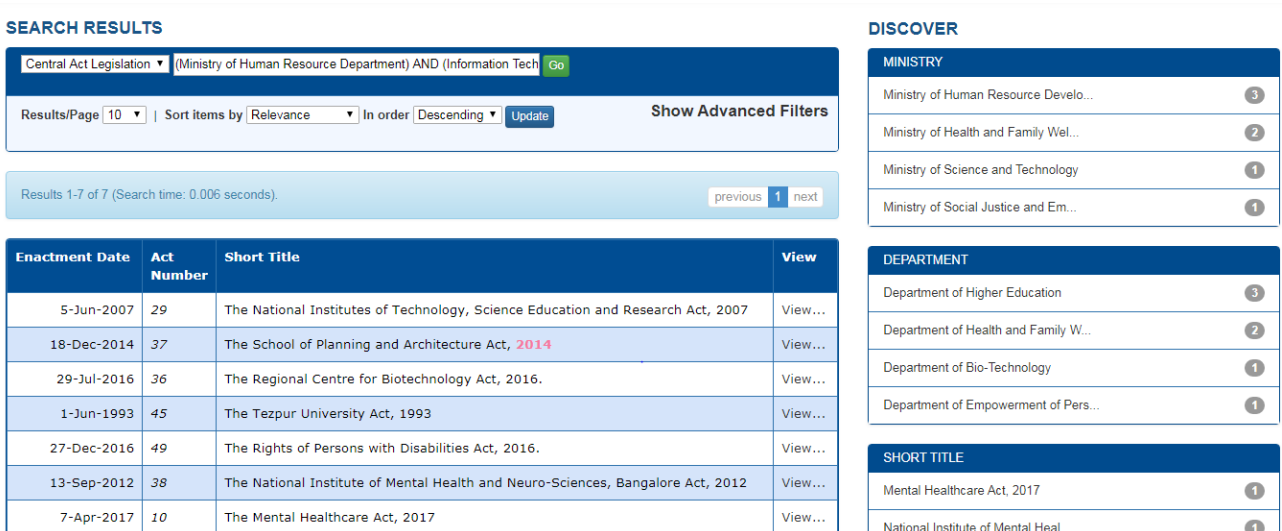

### Fig 11: Search on **(Ministry of Human Resource Department) AND ( Information Technology) OR 2014**

This will show those documents that have any of Ministry of Human Resource Department AND Information Technology OR 2014 in them.

## **7. "AND" and "NOT" COMBINATION**

For Example: **(Ministry of Human Resource Department) AND (Information Technology) NOT 2014**

In this, search is performed by combination of AND/NOT operators.

Step 1: Simple search on **(Ministry of Human Resource Department)**

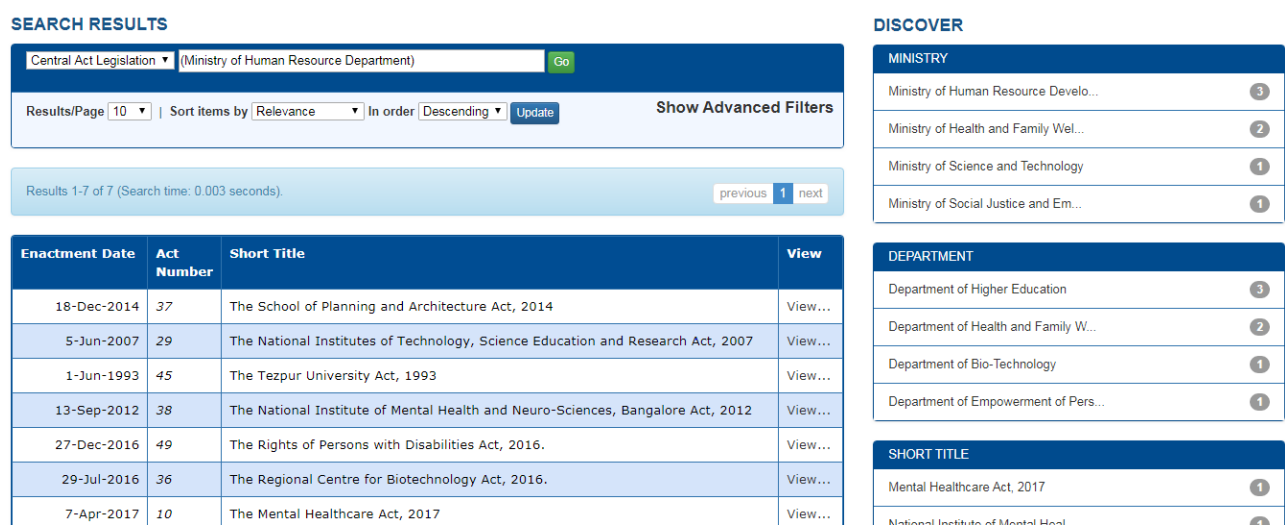

Fig 12: Search on **(Ministry of Human Resource Department)**

Step 2: Search on **(Ministry of Human Resource Department) AND (Information Technology)**

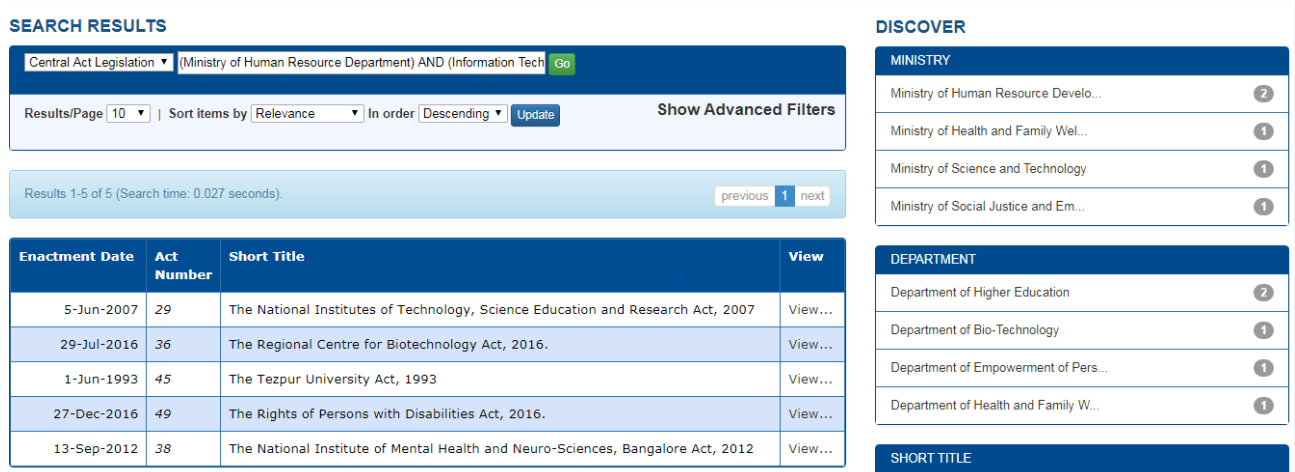

Fig 13: Search on **(Ministry of Human Resource Department) AND ( Information Technology)**

Step3: Search on **(Ministry of Human Resource Department) AND (Information Technology) NOT 2014**

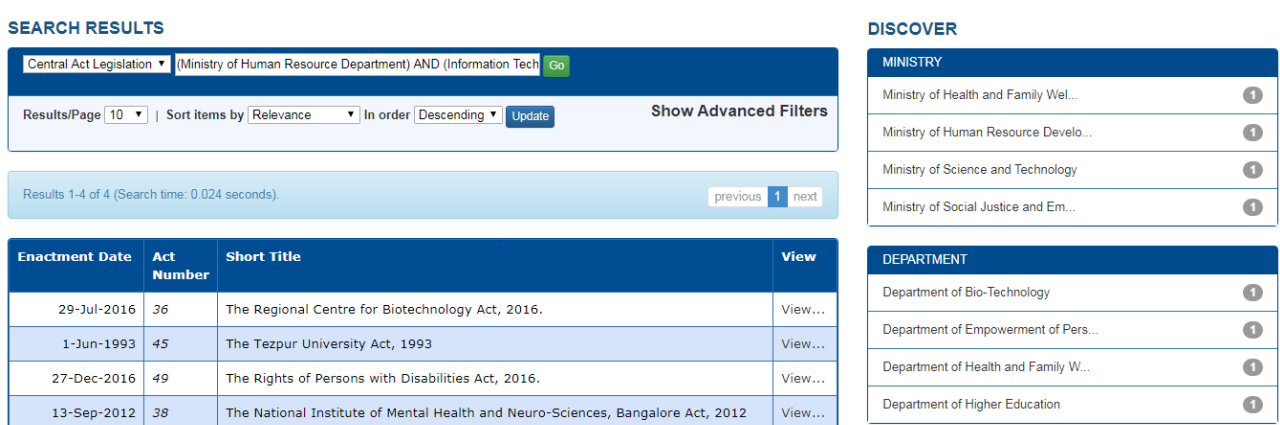

### Fig 14: Search on **( Ministry of Human Resource Department) AND ( Information Technology ) NOT 2014**

This will show those documents that have (Ministry of Human Resource Department) AND (Information Technology) NOT 2014

## **8. "OR" AND "NOT" COMBINATION**

#### For Example: **Research OR Development NOT Agriculture**

In this, search is performed by combination of OR/NOT operators.

#### Step1: Simple search on **Research**

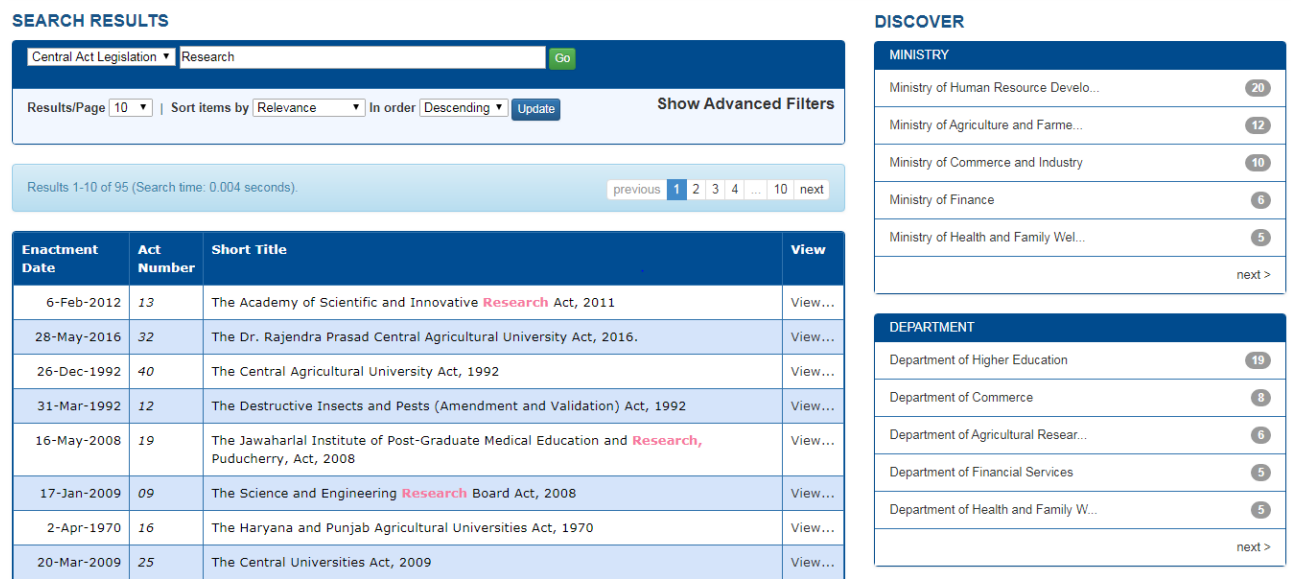

Fig 15: Search on **Research**

### Step2: Search on **Research OR Development**

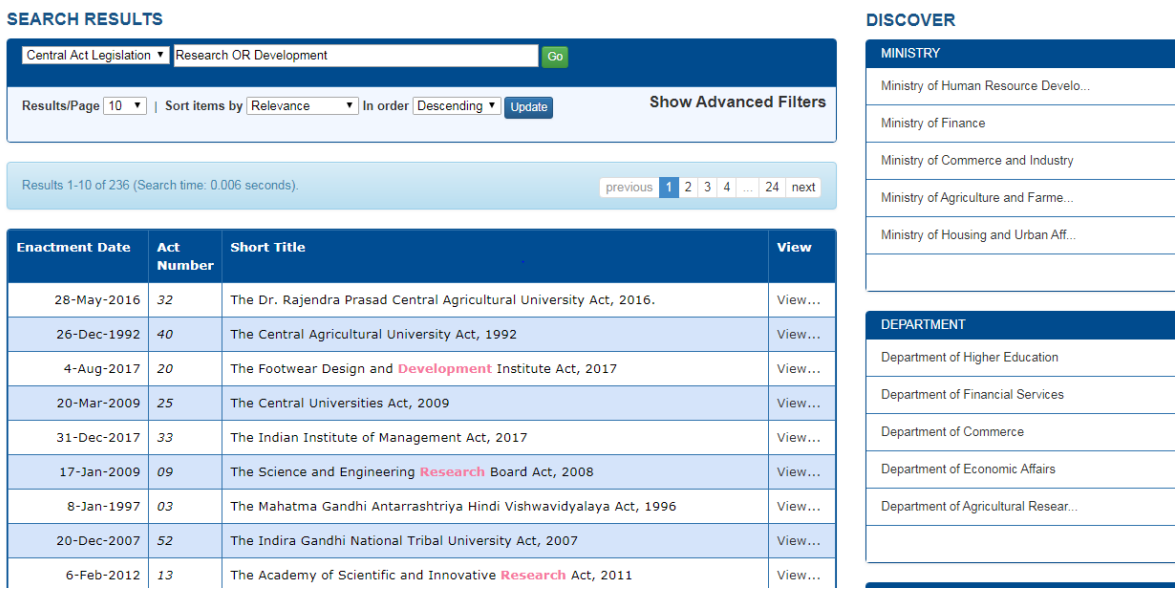

 $\overline{44}$ **26**  $\overline{\mathbf{u}}$  $\overline{14}$ 14  $next >$ 

 $\overline{42}$  $17<sup>2</sup>$ 13  $\bullet$  $\bullet$  $next >$ 

### Fig 16: Search on **Research OR Development**

#### Step3: Search on **Research OR Development NOT Agriculture**

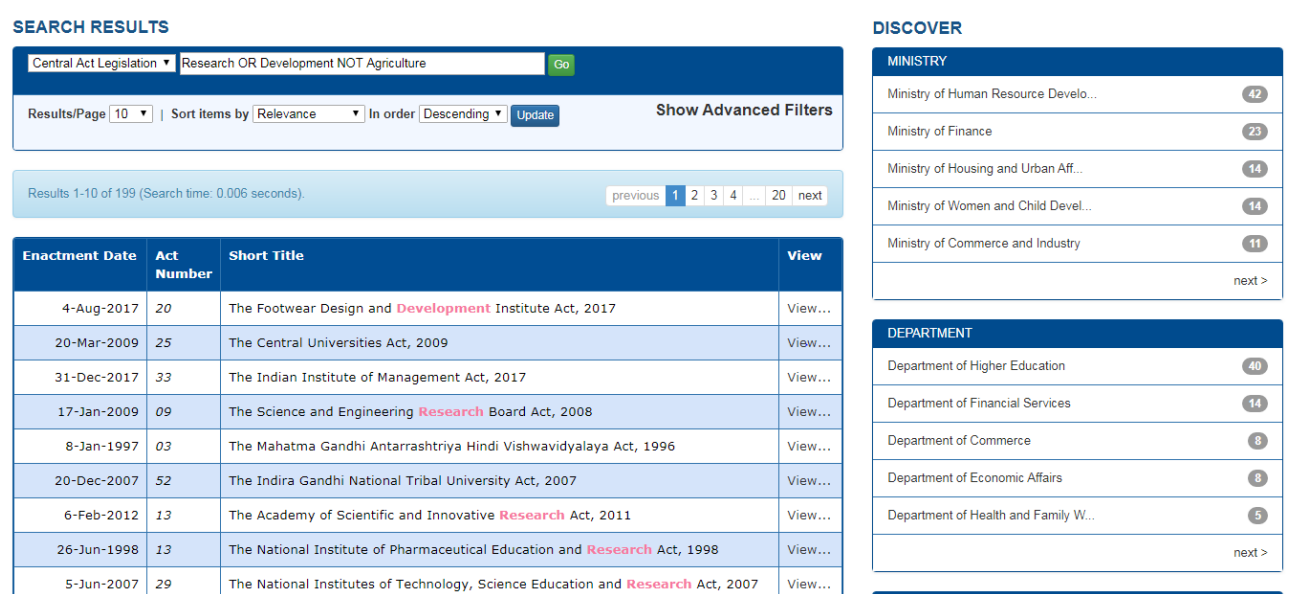

### Fig 17: Search on **Research OR Development NOT Agriculture**

This will show those documents that have any of Research OR Development NOT Agriculture in them.

# **9. SEARCH WITH FILTERS**

SOLR search engine provides facility to apply search filters to limit the search results to specific fielded search criteria.

Filter search has three components such as **Field Name, Filter Operators and Field Value.** 

**Field Name:** It is the metadata fields such as Short Title, Act Number, Act year, Ministry etc. which can be selected from combo box.

**Filter Operators:** It provides various search filter operators such as **"Contains" "Not Contains" "Equals" "Not Equals"** which can be selected from combo box.

**Field Value:** Users has to type value for the field name. It also provides auto completion facility.

#### **For Example:**

9.1. Search on **National** has been performed as a free text search.

| <b>SEARCH RESULTS</b>                             |                                                                                |                                                                       |                                   | <b>DISCOVER</b>                         |                 |
|---------------------------------------------------|--------------------------------------------------------------------------------|-----------------------------------------------------------------------|-----------------------------------|-----------------------------------------|-----------------|
| Central Act Legislation v National<br>Go          |                                                                                |                                                                       |                                   | <b>MINISTRY</b>                         |                 |
|                                                   |                                                                                | <b>Show Advanced Filters</b>                                          | Ministry of Human Resource Develo | 19                                      |                 |
|                                                   | Sort items by Relevance<br>v In order Descending v Update<br>Results/Page 10 v |                                                                       |                                   | Ministry of Home Affairs                | $\overline{14}$ |
|                                                   |                                                                                |                                                                       |                                   | Ministry of Housing and Urban Aff       | $\overline{12}$ |
| Results 1-10 of 152 (Search time: 0.003 seconds). |                                                                                | previous $1 \t2 \t3 \t4$                                              | $\ldots$ 16 next                  | Ministry of Finance                     | 10 <sub>2</sub> |
| <b>Enactment Date</b>                             | Act                                                                            | <b>Short Title</b>                                                    | <b>View</b>                       | Ministry of Culture                     | $\bullet$       |
|                                                   | <b>Number</b>                                                                  |                                                                       |                                   |                                         | next >          |
| 17-Oct-1951                                       | 54                                                                             | The Companies (Donations to National Funds) Act, 1951                 | View                              |                                         |                 |
| 23-Dec-1971                                       | 69                                                                             | The Prevention of Insults to National Honour Act, 1971                | View                              | <b>DEPARTMENT</b>                       |                 |
| 1-May-1951                                        | 25                                                                             | The Jallianwala Bagh National Memorial Act, 1951                      | View                              | Department of Higher Education          | $\boxed{18}$    |
| $6 - Jan - 2005$                                  | 02                                                                             | The National Commission for Minority Educational Institutes Act, 2004 | View                              | <b>Department of States</b>             | $\bullet$       |
| 14-Jan-2003                                       | 13                                                                             | The Control of National Highways (Land and Traffic) Act, 2002         | View                              | <b>Department of Financial Services</b> | $6\phantom{.}6$ |
| 31-Dec-2008                                       | 34                                                                             | The National Investigation Agency Act, 2008                           | View                              | Department of Health and Family W       | $\bullet$       |
| 14-Aug-2018                                       | 24                                                                             | The National Commission for Backward Classes (Repeal) Act, 2018       | View                              | Department of Internal Security         | $\sqrt{5}$      |
| 26-Mar-1997                                       | 22                                                                             | The National Environment Appellate Authority Act, 1997                | View                              |                                         | next            |
| 4-Sen-1993 64                                     |                                                                                | The National Commission for Safai Karamcharis Act 1993                | <b>Viaw</b>                       |                                         |                 |

Fig 18: Filter Simple search on **National**

Search can be refined using search filters. Here search term *"***National"** will be searched with Search field "**Ministry**" with Search Filter as "**contains**". Screen shot of search is shown in fig19.

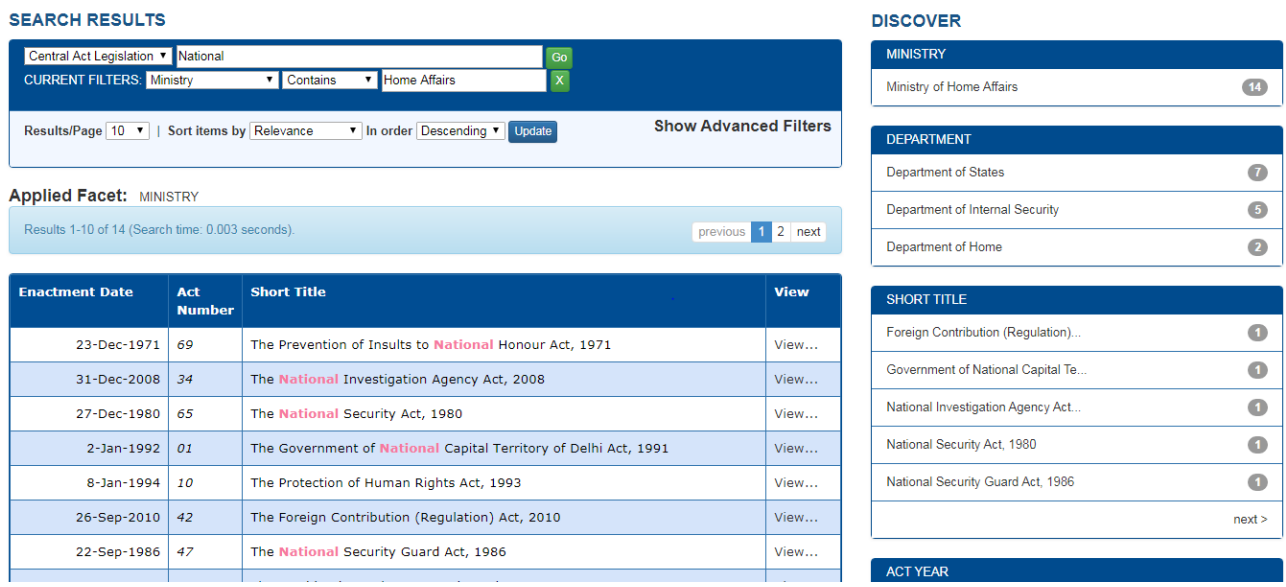

Fig 19: Filter search on term **National** with Search field as "**Ministry**" and with Search Filter as "**contains**"

9.2. Search can further refine using "**Act year**" as search filter. Screen shot of search is shown in fig 20.

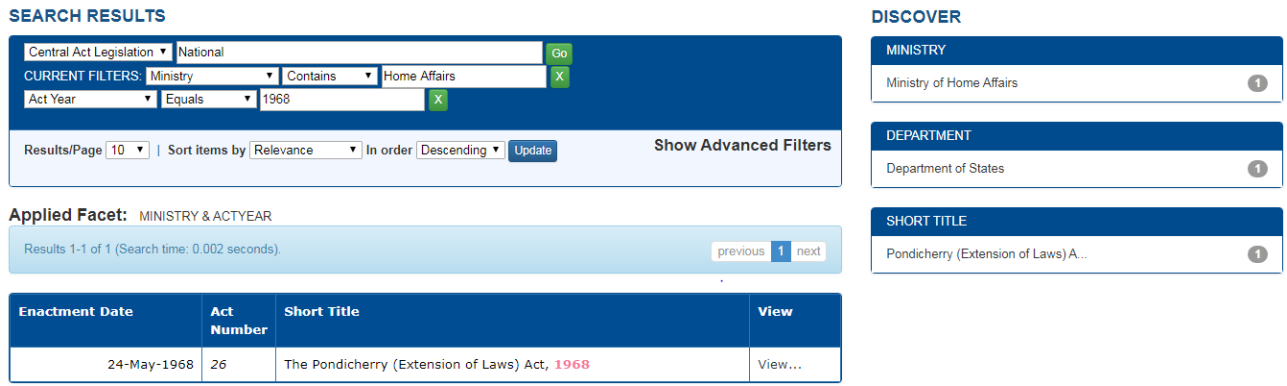

Fig 20: Filter search on **1968** in **Act year** field.

# **10.SOME MORE EXAMPLES USING VARIOUS SEARCH FIELD OPERATORS**

#### **10.1. Contains Search Operator**

It searches word or phrase present anywhere in the field.

For Example: If you have to search National having department as Higher Education using "CONTAIN" field operator:

| <b>SEARCH RESULTS</b>                            |                      |                                                                                           |             | <b>DISCOVER</b>                   |             |
|--------------------------------------------------|----------------------|-------------------------------------------------------------------------------------------|-------------|-----------------------------------|-------------|
| Central Act Legislation v National               |                      | Go                                                                                        |             | <b>MINISTRY</b>                   |             |
| <b>CURRENT FILTERS: Department</b>               |                      | $\overline{\mathbf{x}}$<br>▼ Higher Education<br>v Contains                               |             | Ministry of Human Resource Develo | (18)        |
| Results/Page 10 $\overline{v}$                   |                      | <b>Show Advanced Filters</b><br>v In order Descending v Update<br>Sort items by Relevance |             | <b>DEPARTMENT</b>                 |             |
|                                                  |                      |                                                                                           |             | Department of Higher Education    | (18)        |
| <b>Applied Facet: DEPARTMENT</b>                 |                      |                                                                                           |             |                                   |             |
| Results 1-10 of 18 (Search time: 0.002 seconds). |                      | previous 1 2 next                                                                         |             | <b>SHORT TITLE</b>                |             |
|                                                  |                      |                                                                                           |             | Dakshina Bharat Hindi Prachar Sab | $\bullet$   |
| <b>Enactment</b><br><b>Date</b>                  | Act<br><b>Number</b> | <b>Short Title</b>                                                                        | <b>View</b> | Hindi Sahitya Sammelan Act, 1962  | $\bullet$   |
| 6-Jan-2005                                       | 02                   | The National Commission for Minority Educational Institutes Act, 2004                     | View        | Indian Institute of Management Ac | $\bullet$   |
| 2-Sep-1985                                       | 50                   | The Indira Gandhi National Open University Act, 1985                                      | View        | Indian Institutes of Information  | $\bullet$   |
| 5-Jun-2007                                       | 29                   | The National Institutes of Technology, Science Education and Research Act, 2007           | View        | Indian Institutes of Information  | $\bullet$   |
| 20-Dec-2007                                      | 52                   | The Indira Gandhi National Tribal University Act, 2007                                    | View        |                                   | next >      |
| 31-Dec-2017                                      | 33                   | The Indian Institute of Management Act, 2017                                              | View        | <b>ACT YEAR</b>                   |             |
| 30-Mar-1962                                      | 13                   | The Hindi Sahitya Sammelan Act, 1962                                                      | View        | $2000 - 2019$                     | $\bullet$   |
| 19-Dec-1961                                      | 59                   | The Institutes of Technology Act, 1961                                                    | View        | 1915 - 1999                       | $\sqrt{10}$ |
|                                                  |                      |                                                                                           |             |                                   |             |

Fig 21: Search results using **"CONTAIN"** as field operator

#### **10.2. Not Contains Search Operator**

It searches word or phrase does not exist anywhere in the field.

For Example: If you have to search National documents and doesn't contain Higher Education as department.

| <b>SEARCH RESULTS</b>                             |                      |                                                                                           |             | <b>DISCOVER</b>                         |                 |
|---------------------------------------------------|----------------------|-------------------------------------------------------------------------------------------|-------------|-----------------------------------------|-----------------|
| Central Act Legislation v National<br>Go          |                      |                                                                                           |             | <b>MINISTRY</b>                         |                 |
| <b>CURRENT FILTERS: Department</b>                |                      | $\overline{\mathbf{x}}$<br>V Not Contains V Higher Education                              |             | Ministry of Home Affairs                | 14              |
| Results/Page 10 v                                 |                      | <b>Show Advanced Filters</b><br>v In order Descending v Update<br>Sort items by Relevance |             | Ministry of Housing and Urban Aff       | 12              |
|                                                   |                      |                                                                                           |             | Ministry of Finance                     | 10 <sub>1</sub> |
| <b>Applied Facet: DEPARTMENT</b>                  |                      |                                                                                           |             | Ministry of Culture                     | $\bullet$       |
| Results 1-10 of 134 (Search time: 0.003 seconds). |                      | previous 1 2 3 4  14 next                                                                 |             | Ministry of Agriculture and Farme       | $\overline{1}$  |
|                                                   |                      |                                                                                           |             |                                         | next >          |
| <b>Fnactment Date</b>                             | Act<br><b>Number</b> | <b>Short Title</b>                                                                        | <b>View</b> |                                         |                 |
|                                                   |                      | ۰                                                                                         |             | <b>DEPARTMENT</b>                       |                 |
| 17-Oct-1951                                       | 54                   | The Companies (Donations to National Funds) Act, 1951                                     | View        | <b>Department of States</b>             | $\mathbf{L}$    |
| 23-Dec-1971                                       | 69                   | The Prevention of Insults to National Honour Act, 1971                                    | View        | <b>Department of Financial Services</b> | $\bullet$       |
| 1-May-1951                                        | 25                   | The Jallianwala Bagh National Memorial Act, 1951                                          | View        |                                         |                 |
| 14-Jan-2003                                       | 13                   | The Control of National Highways (Land and Traffic) Act, 2002                             | View        | Department of Health and Family W       | $\bullet$       |
| 31-Dec-2008                                       | 34                   | The National Investigation Agency Act, 2008                                               | View        | Department of Internal Security         | $\bullet$       |
| 14-Aug-2018                                       | 24                   | The National Commission for Backward Classes (Repeal) Act, 2018                           | View        | <b>Legislative Department</b>           | $\bullet$       |
| 26-Mar-1997                                       | 22                   | The National Environment Appellate Authority Act, 1997                                    | View        |                                         | next            |
| 4-Sep-1993 64                                     |                      | The National Commission for Safai Karamcharis Act, 1993                                   | View        |                                         |                 |

Fig 22: Search results using **"NOT CONTAIN"** as field operator

# **10.3. Equals Search Operator**

It searches exact match of word or phrase in the field. For Example: If you have to search documents of Education of year 2009

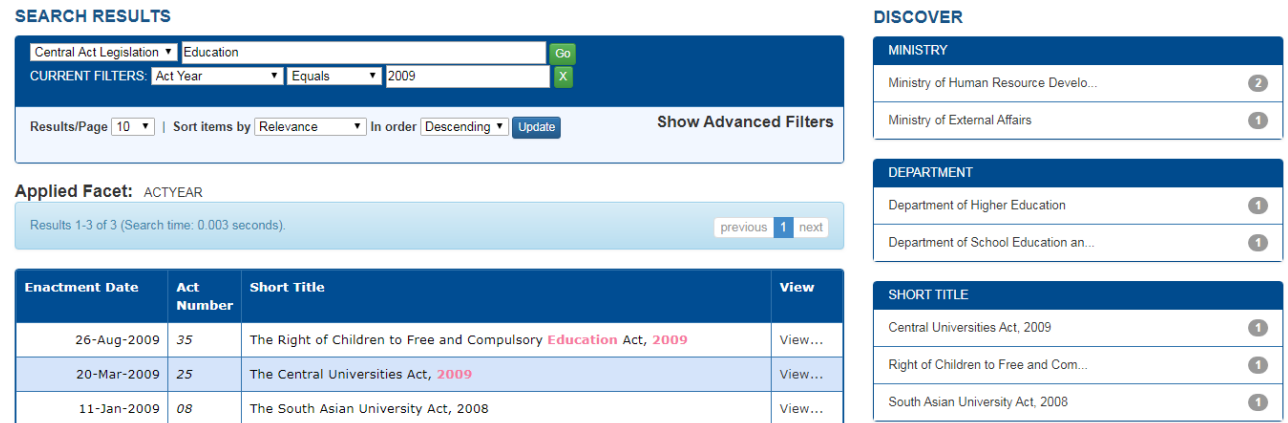

Fig 23: Search results using **"EQUAL"** as field operator.

#### **10.4. Not Equals Search Operator**

It searches for documents with other than where there is an exact match of word or phrase in the field. For Example: If you have to search documents of Education of all year but not 2009

| <b>SEARCH RESULTS</b>                                  |                      |                                                                                         |             | <b>DISCOVER</b>                   |                 |
|--------------------------------------------------------|----------------------|-----------------------------------------------------------------------------------------|-------------|-----------------------------------|-----------------|
| $\overline{Go}$<br>Central Act Legislation v Education |                      |                                                                                         |             | <b>MINISTRY</b>                   |                 |
| <b>CURRENT FILTERS:</b> Act Year                       |                      | $\overline{\mathbf{x}}$<br>V Not Contains V 2009                                        |             | Ministry of Human Resource Develo | 42 <sup>°</sup> |
| Results/Page 10 v                                      |                      | <b>Show Advanced Filters</b><br>In order Descending V Update<br>Sort items by Relevance |             | Ministry of Agriculture and Farme | $\bullet$       |
|                                                        |                      |                                                                                         |             | Ministry of Health and Family Wel | $\bullet$       |
| <b>Applied Facet: ACTYEAR</b>                          |                      |                                                                                         |             | Ministry of Home Affairs          | $\bullet$       |
| Results 1-10 of 93 (Search time: 0.004 seconds).       |                      | previous 1 2 3 4  10 next                                                               |             | Ministry of Finance               | $\bullet$       |
|                                                        |                      |                                                                                         |             |                                   | next >          |
| <b>Fnactment</b><br><b>Date</b>                        | Act<br><b>Number</b> | <b>Short Title</b>                                                                      | <b>View</b> |                                   |                 |
| 23-Dec-1987                                            | 52                   | The All India Council for Technical Education Act, 1987                                 | View        | <b>DEPARTMENT</b>                 |                 |
| 9-Apr-1973                                             | 18                   | The Delhi School Education Act, 1973                                                    | View        | Department of Higher Education    | 41              |
| 20-Sep-1960                                            | 39                   | The Delhi Primary Education Act, 1960                                                   | View        | Department of Agricultural Resear | $\bullet$       |
| 1-Oct-1915                                             | 16                   | The Banaras Hindu University Act, 1915                                                  | View        | Department of Health and Family W | $\bullet$       |
|                                                        |                      |                                                                                         |             | Department of Financial Services  | $\bullet$       |
| 31-Mar-1992                                            | 12                   | The Destructive Insects and Pests (Amendment and Validation) Act, 1992                  | View        | <b>Legislative Department</b>     | $\bullet$       |
| 28-Dec-2005                                            | 54                   | The Manipur University Act, 2005                                                        | View        |                                   |                 |
| 15-Mar-1922                                            | 08                   | The Delhi University Act, 1922                                                          | View        |                                   | next >          |

Fig 24: Search results using "**NOT EQUAL**" as field operator.

One can filter and customize search results by using the option "Add Filter" on the advance search page. Many search filters can be added by clicking "Add" button.

#### **NOTE**:

For specific search use simple search and then use filters to further refine search results and get specific information.

## **11. WILD CARD SEARCHES**

One can also search multiple character as wildcard search by using asterisk "\*" symbol.

For Example: to search for "Nation", "National", "Nationals" One can use the search as **Nation\***

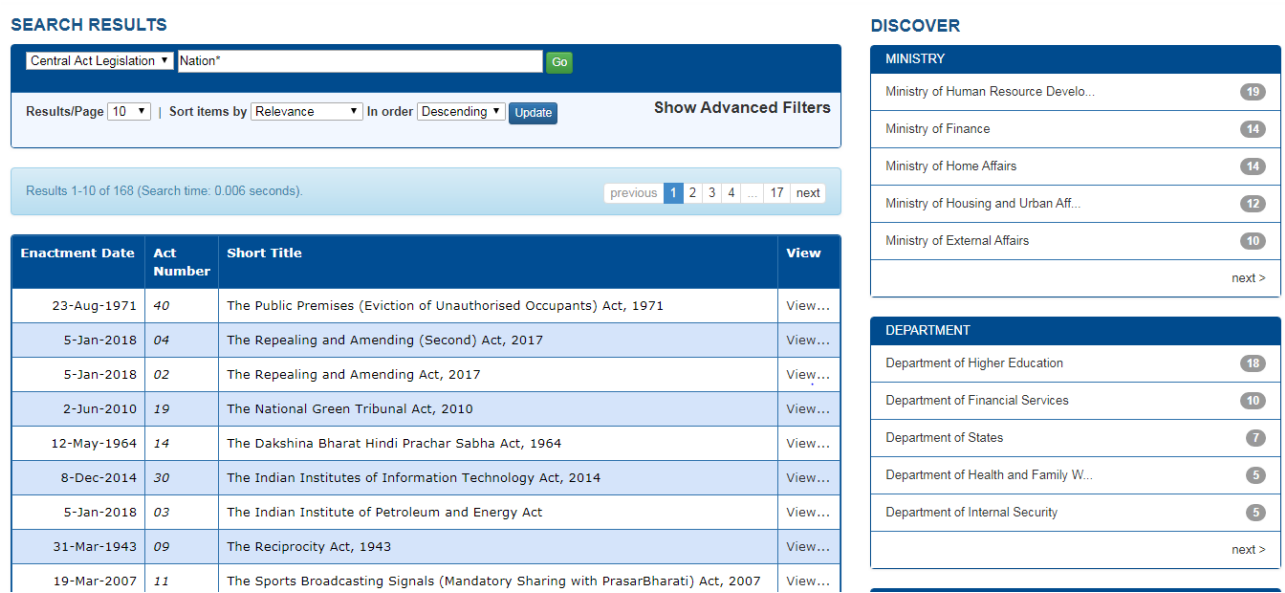

## Fig 25: Search results of **Nation\***

One can also use the wildcard in the middle of a term. **Example: Nati\*n**.

# **12.FUZZY SEARCHES**

Fuzzy search is the technique of finding string that match a pattern approximately, rather than exactly. One can do a fuzzy search using the tilde "~" symbol at the end of the Single word term.

For Example: To search for word similar in spellings to "Role" one can do the fuzzy search: **role~**

This search will find terms like rome, rola, rale, pole, gole etc.

Here in this example **Nation~** searches words like "National".

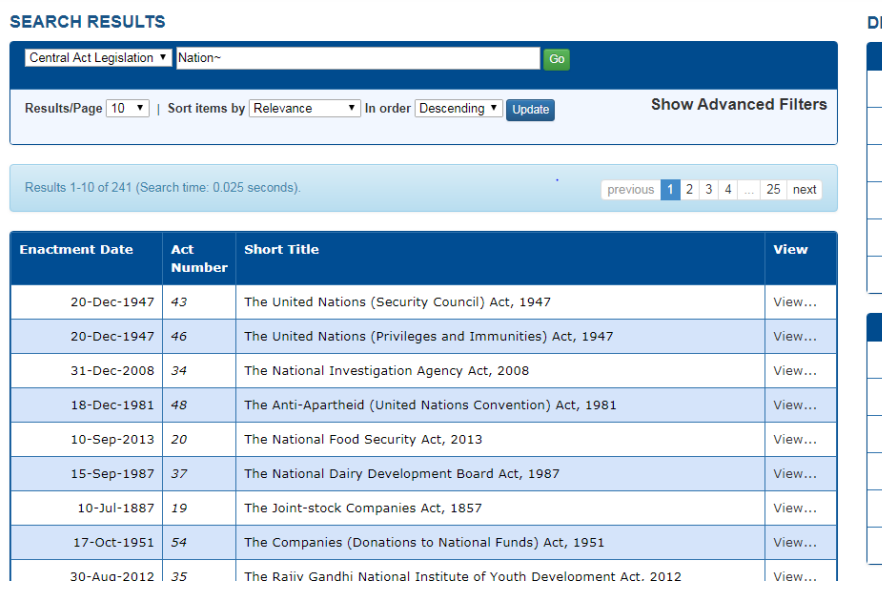

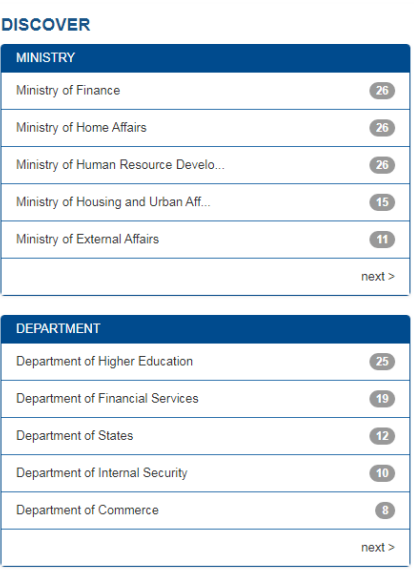

Fig 26: Search results of **Nation~**